## ICS 421 Spring 2010 Performance Tuning

Asst. Prof. Lipyeow Lim Information & Computer Science Department University of Hawaii at Manoa

# Performance Tuning

### Given

- a database
	- Tables (schema etc)
	- Data
- a workload
	- Queries and their frequency
	- Updates and their frequency
- DBMS software running on some hardware

### What knobs can you play with to improve performance ?

## Knobs & Factors

### **Knobs**

- Indexes
- Query rewriting
- Table schema
- Locking
- Logging
- Hardware
- Memory

### **Factors**

- Data Size
- Budget
- Purpose
- Workload
	- Read intensive vs write intensive
	- Types of queries
	- Frequencies

### Query 100: Brute Force Cone Search

**SELECT** O.objID, O.ra, O.dec, O.htmid, O.zoneid **FROM** Object O **WHERE** ( SIN(RADIANS(O.dec)) \* SIN(RADIANS( +0.5)) + COS(RADIANS(O.dec)) \* COS(RADIANS( +0.5)) \* COS(RADIANS((O.ra) - (67.5))) ) >= COS(RADIANS( 1.0/60.0)) dec ra x  $(67.5, 0.5)$ 

y

### Query 101: Prefiltering using ZoneID **SELECT** O.objID, O.ra, O.dec, O.htmid, O.zoneid **FROM** Object O **WHERE** (zoneid **BETWEEN** FLOOR((90.0 + 0.5 - ( 1.0/60.0))/0.008333) **AND** FLOOR((90.0 + 0.5 + (1.0/60.0))/0.008333)) **AND** ( SIN(RADIANS(O.dec)) \* SIN(RADIANS( +0.5)) + COS(RADIANS(O.dec)) \* COS(RADIANS( +0.5)) \* COS(RADIANS((O.ra) - (67.5))) ) >= COS(RADIANS( 1.0/60.0)) dec ra

### Query 103: Prefiltering using a Pyramid

**SELECT** O.objID, O.ra, O.dec, O.htmid, O.zoneid **FROM** Object O

#### **WHERE**

(O.ra **BETWEEN** ((67.5)-( 1.0/60.0)) **AND**  $((67.5)+(1.0/60.0)))$ 

#### **AND**

(O.dec **BETWEEN** (( +0.5)-( 1.0/60.0)) **AND** (( +0.5)+( 1.0/60.0)))

#### **AND**

( SIN(RADIANS(O.dec)) \* SIN(RADIANS( +0.5)) + COS(RADIANS(O.dec))\* COS(RADIANS( +0.5)) \* COS(RADIANS((O.ra) - (67.5))) ) >= COS(RADIANS( 1.0/60.0))

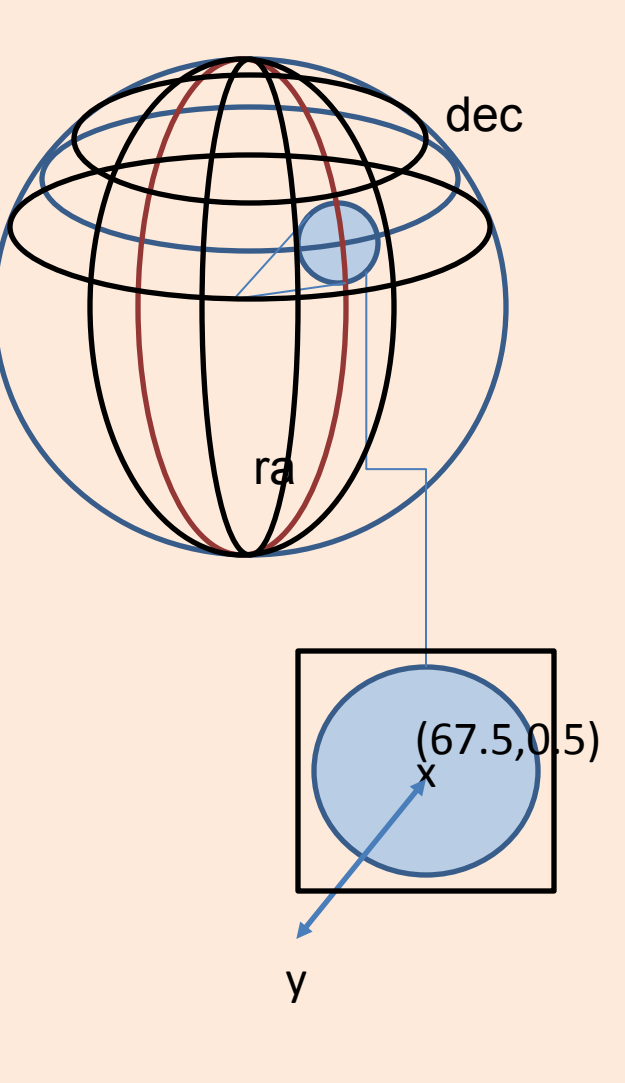

# Query 110: Join with Detection

- **SELECT** O.objID, O.ra, O.dec, O.htmid, O.zoneid, D.detectid
- **FROM** Object O, Detection D
- **WHERE** O.objid=D.objid
- **AND** ( SIN(RADIANS(O.dec)) \* SIN(RADIANS( +0.5))
- + COS(RADIANS(O.dec)) \* COS(RADIANS( +0.5)) \* COS(RADIANS((O.ra) - (67.5))) ) >= COS(RADIANS( 1.0/60.0))

## Schema for Object & Detection

**CREATE TABLE** Object ( objID BIGINT, htmID BIGINT, zoneID INT, ra DOUBLE, dec DOUBLE, cx DOUBLE, cy DOUBLE, cz DOUBLE, lambda FLOAT, beta FLOAT, l FLOAT, b FLOAT, lsg FLOAT, bsg FLOAT,

gMagBest REAL, rMagBest REAL, iMagBest REAL, zMagBest REAL, yMagBest REAL, grColor REAL, riColor REAL, izColor REAL, zyColor REAL, sgSep REAL )

**CREATE TABLE** Detection ( objID BIGINT, detectID BIGINT, filterID SMALLINT, imageID BIGINT, obsTime FLOAT, raObs FLOAT, decObs FLOAT, mag REAL, sky REAL, sgSep REAL ) ;

## Horizontal Decomposition

**CREATE TABLE** DETECTION201001(....) **CREATE TABLE** DETECTION201002(....) **CREATE TABLE** DETECTION201003(....)

#### **ALTER TABLE** DETECT201001 **ADD CONSTRAINT** CHK\_JAN **CHECK** (MONTH(obsTime) =1);

**...**

**INSERT INTO ...**

**...**

#### **CREATE VIEW** DETECTION AS **SELECT** \* **FROM** DETECTION201001 **UNION ALL SELECT** \* **FROM** DETECTION201002 **UNION ALL SELECT** \* **FROM** DETECTION201003

# Performance Tuning Tools

- Explain
- Not getting the right plans? runstats
- Twisting the arm of the optimizer using selectivity clause
- Event Monitors
- Other smart tools
	- Index advisors
	- Schema advisors
	- Query patroller